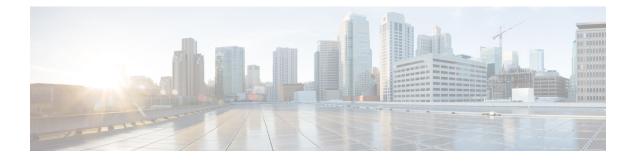

## UDC

• UDC, on page 1

## UDC

No new features or changes were introduced in this release.

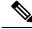

Note When you upgrade/migrate or performing a fresh install for UDC setup, if required, you need to add the cluster ID in /etc/broadhop/iomanager/qns\_other.conf file.

 $For \ example, \ \texttt{-Dcom.broadhop.run.clusterId=cluster-A}$ 

UDC

UDC

2